# **Establishing Production and Development Environments for Base SAS Software Development**

## **Craig Ray, Westat**, **Rockville, MD**

## **Abstract**:

A good development process is one of the surest ways to assure a successful development project. And, a good development environment is one of the most important pieces of a good development process. This is certainly true, for example, developing systems in C++ or in Visual Basic. It is just as important when developing SAS production systems. Without a well designed development environment, large projects can be very difficult to successfully complete, and once in production the system can be hard to maintain. This paper describes the features of well designed development and production environments for base SAS software projects and presents the framework for a generic development environment in SAS which would be appropriate, regardless of the application.

## **1.0 Introduction**:

While good practices are always desirable, they are not quite as vital for many routine SAS tasks, such as ad-hoc, or exploratory data analysis. Rather, the importance of this topic emerges in production systems, ones which run repetitively and must be supported over time with upgrades.

Characteristics of a good environment for development and production are:

- 1. the process of testing, tracking changes, and migrating code from development to production is well understood and followed by all project members,
- 2. code can be developed and modified without adversely affecting existing production runs during the development process,
- 3. code can be migrated to the production environment without having to be altered in any way nor be retested.

This paper describes a generic method for establishing development and production SAS environments. The foundation of this process is the SAS Macro language and the corresponding Autocall facility.

**2.0 SAS Macro and the Autocall Facility**:

When implementing any SAS production system, the primary building block is provided by the SAS Macro facility. While the SAS Macro language is a powerful run-time code generator, its primary purpose here is to allow the construction of 'subroutines.' In general, when developing production systems, all code should be packaged as macros. As will be demonstrated, this will facilitate 1) the smooth migration of code from the development to the production environment, 2) modifying and testing code that is already in production without adversely affecting production, and 3) code reuse.

The Autocall facility is invoked with the MAUTOSOURCE option along with the macro search path specified in the SASAUTOS option. In order for the Autocall facility to work, the file name where the macro is stored must have the same name (with .SAS as the extension) as the SAS macro it contains. When using the Autocall facility, the physical location of a macro does not have to be explicitly specified. Rather, a macro is simply invoked within SAS code. If the macro has not already been compiled within this SAS session, then SAS searches for a file of the same name as the macro in the search path, searching in the order specified in the SASAUTOS option. When a file of the same name is found, then the macro is 'included,' compiled, and executed.

## **3.0 The Importance of Design**:

It has been said that 'you **will** do system and program design.' All systems are designed, from the smallest to the largest, whether or not there is a formal design phase. If there is not a formal design phase, then the design is done either in the mind of the coders or in random discussions during the programming phase. As has been demonstrated repeatedly, however, when there is a formal design stage, the resulting system is ultimately less expensive to build, of higher quality, and delivered sooner. Therefore, one can and should eliminate the urge to declare that 'we don't have time to do a design.' To that, one should respond that 'we don't have time to **not** do design.'

It is beyond the scope of this paper to cover the vast topic of software design. However, in discussing software development it is worth stressing the importance of producing a coherent software design **prior** to undertaking the programming of a system. While there are numerous techniques for software design, a sample design technique is presented here to serve as an example for this paper. Illustrations 1 and 2 show the design of a fairly straightforward SAS system. Illustration 1 represents a sample *preliminary design*, which depicts the flow of physical files through various subsystems of the overall program. Illustration 2 represents a further refinement, where the program is depicted as a modular hierarchy. Each module then becomes a macro.

### **4.0 Life-Cycle Environments:**

The following section outlines the structure of the production and development environments. It is important to design the production environment first, then construct a development environment to simulate production.

#### **4.1 Production Environment:**

The production environment consists of separate directories for:

**SAS database** - directory consists of the SAS database; this includes code tables in the form of SAS datasets for dynamic tables,

Sample Directory: \bigproj\prod\data

**code** - this directory consists entirely of Autocall macros,

Sample Directory: \bigproj\prod\code

**drivers** - the actual main programs which are executed; it is only the drivers which have any knowledge of the physical environment, in this case, the production environment; it is in this directory only that .LOG and .LST files are maintained.

Sample Directory: \bigproj\prod\runcode

**Utility macros** - Company or division-wide generic macro library. Typical utility macros might include:

- %TESTPRNT conditionally generate PROC PRINT code,
- %NOBS return the number of observations in a SAS dataset,
- %DYNFMT dynamically generate PROC FORMAT code from the contents of a SAS dataset.

Sample Directory: \company\prod\maclib

## **4.2 Development Environment:**

The development environment is an exact copy of the production environment:

**SAS database** - the SAS datasets have the exact same structure as the production database, but generally will have a small sample of the data; the code tables are generally exact copies of the production code tables, periodically copied directly from production to development,

Sample Directory: \bigproj\test\data

**code** - this directory consists entirely of Autocall macros, but generally only the macros which are currently under development or maintenance; this maintains high integrity in the development environment and allows managers to more easily track the code that is being worked on.

Sample Directory: \bigproj\test\code

**drivers** - the actual main programs which are executed; it is only the drivers which have any knowledge of the physical environment, in this case, the development environment; it is in this directory only that .LOG and .LST files are generated and maintained.

Sample Directory: \bigproj\test\runcode

**Utility macros** - generally refers to the production environment only. Altering these macros is out of scope for any project specific development.

Sample Directory: \company\prod\maclib

#### **5.0 Driver Programs:**

Driver programs should be the only code which has knowledge of the physical environment. This allows for code (i.e., macros) to be migrated to different environments and only the driver program needs to be changed.

In general, driver programs:

- Contain all LIBNAME, FILENAME, and OPTIONS statements. With few exceptions, these statements are not allowed in other code
- Define all global macro variables
- Contain virtually no other code

#### **5.1 Example Production Driver Program**:

OPTIONS ls=160 ps=60 mautosource mprint sasautos=('\bigproj\prod\code', '\company\prod\maclib');

/\* Global macro variable defined in all Drivers \*/ % let environ  $=$  prod; % let debug  $= no;$ 

/\* The Database \*/ LIBNAME data "\bigproj\&environ\data";

/\* Code Tables \*/ LIBNAME tabldata "\bigproj\&environ\data";

/\* ASCII Input Files \*/ FILENAME rawdata "\bigproj\&environ\data\trans.txt";

% main(infile = rawdata, inlib = data)

#### **5.2 Example Development Driver Program**:

By design, the development driver is different from the production driver in that 1) it refers to test datasets, and 2) the Autocall search path includes the test code library before the production code library. The latter fact is paramount. Code exists in the development code library only while it is being tested. During test runs, the code which is being

modified is invoked from the development environment while code which is not being modified is invoked from the production environment.

OPTIONS ls=160 ps=60 mautosource mprint sasautos=('\bigproj\test\code', '\bigproj\prod\code', '\company\prod\maclib');

/\* Global macro variable defined in all drivers \*/ % let environ  $=$  test;

% let debug  $=$  yes;

/\* The Database \*/ LIBNAME data "\bigproj\&environ\data";

/\* Code Tables \*/ LIBNAME tabldata "\bigproj\&environ\data";

/\* ASCII Input File \*/ FILENAME rawdata "\bigproj\&environ\data\trans.txt";

 $%$ main(infile = rawdata, inlib = data)

#### **6.0 Sample Main Macro**:

Systems of any substantial size should include a main macro which directs the overall flow of the logic. The flow of the main macro should correspond with the high-level design so that one could have a basic understanding of the system by analyzing this code.

It is very common to combine the main macro with the driver. This temptation should be avoided. It is important to separate the physical details of the driver from the logical details of the main macro. Except for code which is being actively altered, the only differences between the production and development environments are the drivers, themselves, which should 'live' in their respective environments and rarely change. With the driver separated from the main macro, then changes to the main macro can be migrated to production without having to change any code. If the two are combined, then when migrating changes to the main macro to production, the driver portion of the code must

be altered. The code below depicts the main macro for the system illustrated in Illustrations 1 and 2.

%MACRO main(infile1 = , inlib =, tabldata =); /\* Utility macro from company lib \*/ %dynfmt(tabldata =  $&$ tabldata)

> /\* Project macro \*/ %readraw(infile =  $&$ infile)

/\* Project macro \*/ %process()

/\* Project macro \*/ %update(inlib =  $\&$ inlib)

/\* Project macro %reports() %MEND main;

## **7.0 Code Migration Process:**

If programs are written once and run in the production environment forever, without modification, then there would be no purpose for this paper. This, however, is very unrealistic. It is a fact that the cost of the initial development is a very small fraction of the overall life-cycle cost for any particular module. Programs must be continually modified to adapt to shifting business requirements. Code modifications can take days, weeks, even months, during which time, the production system must remain operational. During this process, this development must be kept completely separate from the production environment until fully tested. This accentuates the importance of establishing separate but structurally equivalent production and development environments. The environments must be separate so code can be changed and tested without affecting production runs; the environments must be structurally equivalent so that tests in the development environment as nearly as possible simulate the production environment.

The development and production environments are depicted in Illustration 3. This also illustrates the process whereby code is 'checked out' of production, modified and tested, and migrated back into the production environment.

Generally, to alter a macro:

- 1. COPY from production library to development code library
- 2. Make any changes
- 3. Test with the EXISTING driver in development (generally, no changes to the driver needs to be made)

When testing is complete, to migrate the macro to production:

- 1. MOVE the macro from development to production
- 2. Run the production system; generally, NO changes need to be made to either the production driver nor the macro.

## **8.0 Miscellaneous Topics**:

The following are advanced topics which may be useful when developing large production systems potentially with multiple developers.

## **8.1 Adding an Integration Test Environment:**

It is common that more than one developer may be simultaneously working on a given release of a system. Each developer may individually test his/her own changes, but it is essential to integration test all changes as a complete unit. While an integration test could be performed in development environment, the code has to be 'frozen', precluding other development activities during the integration test. To remedy this, a separate integration test environment may be added. This environment will look almost exactly like the development and production environments already described. The fundamental difference will be the SASAUTOS paths for macro searching:

#### **Development Environment**

sasautos=('\bigproj\test\code', '\bigproj\int\code', '\bigproj\prod\code', '\company\prod\maclib');

## **Integration Environment**:

sasautos=('\bigproj\int\code', '\bigproj\prod\code', '\company\prod\maclib');

## **8.2 Version Control and Configuration Management**:

The need for version control and configuration management is well understood by all who have worked on large systems that may involve multiple developers and multiple installations of a system. SAS, however, does not explicitly support configuration management tools. This does not preclude the use of a  $3<sup>rd</sup>$  party tool. The production macro code library can be placed under version control. By doing so, the macros can be write-protected whereby code can be migrated to production only by adhering to prescribed procedures. All previous versions of all macros are thereby recoverable. In addition, a configuration management system can record a 'snapshot' of a system at any point in time. This records the current version of all macros which allows for recreating a release of the system as it existed. This can be extremely useful for technical support of a system.

#### **9.0 Conclusion**:

Developing high quality production systems requires careful planning and preparation. This paper described the establishment of proper development and production environments as well as other processes and techniques to support rapid development of professional systems.

## **Acknowledgements:**

The author wishes to thank Jim Ingraham of Westat for his contributions to the paper and Mike Rhoads of Westat for his careful review of the paper.

> The author may be contacted at: Westat 1650 Research Blvd. Rockville, MD 20850 (301) 517-8077 RayC1@Westat.com

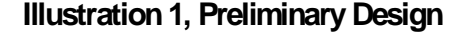

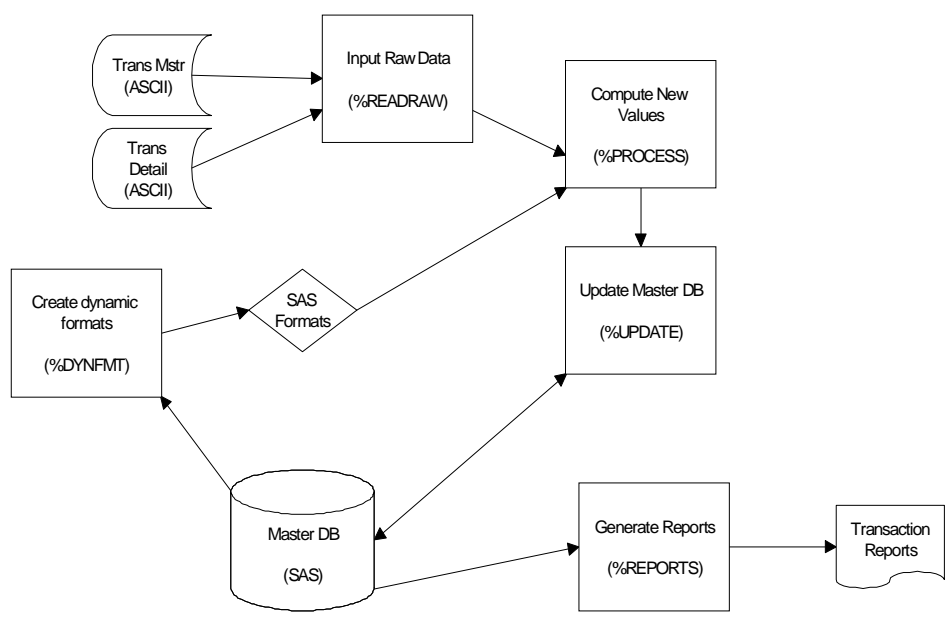

## **Illustration 2, Module Hierarchy**

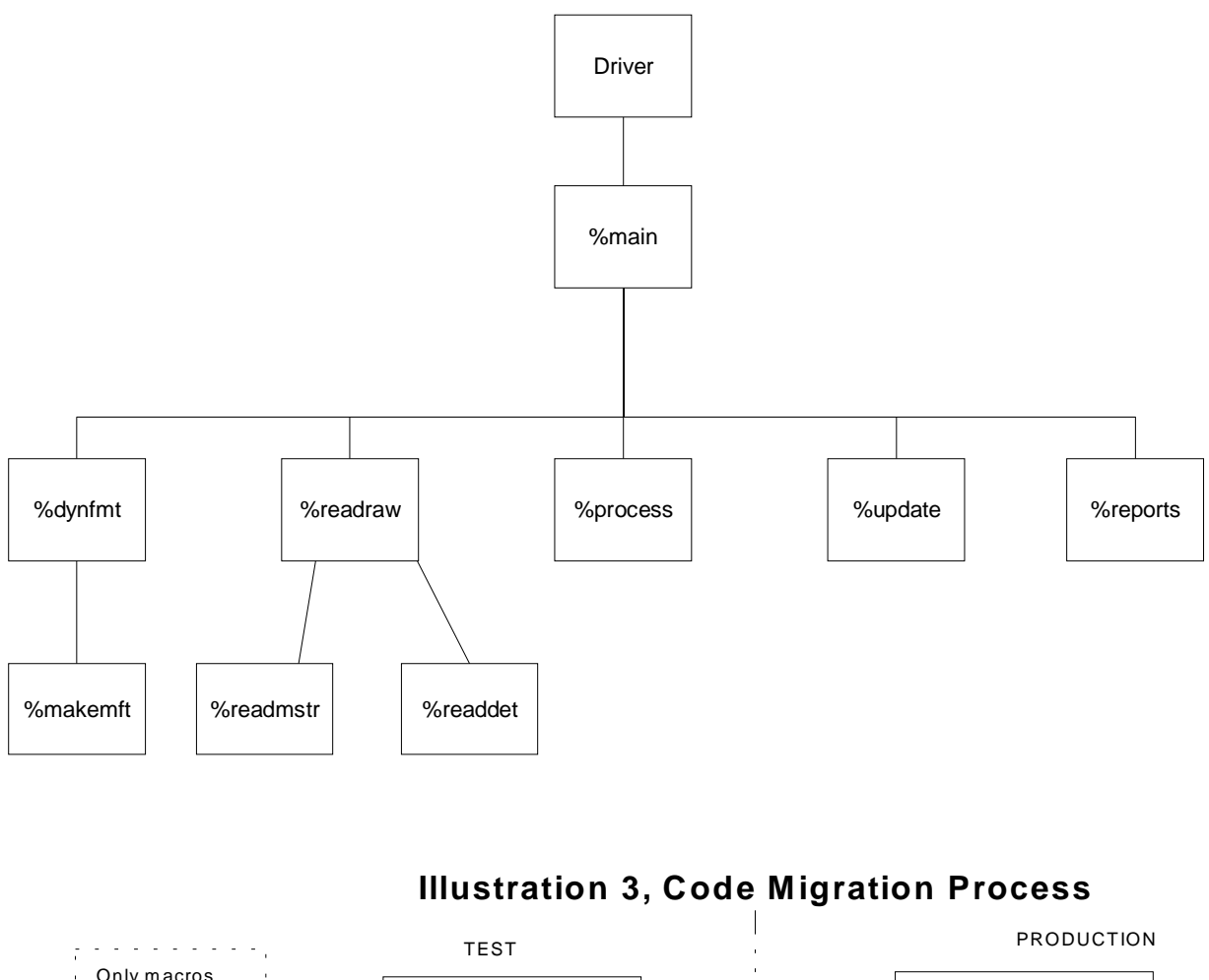

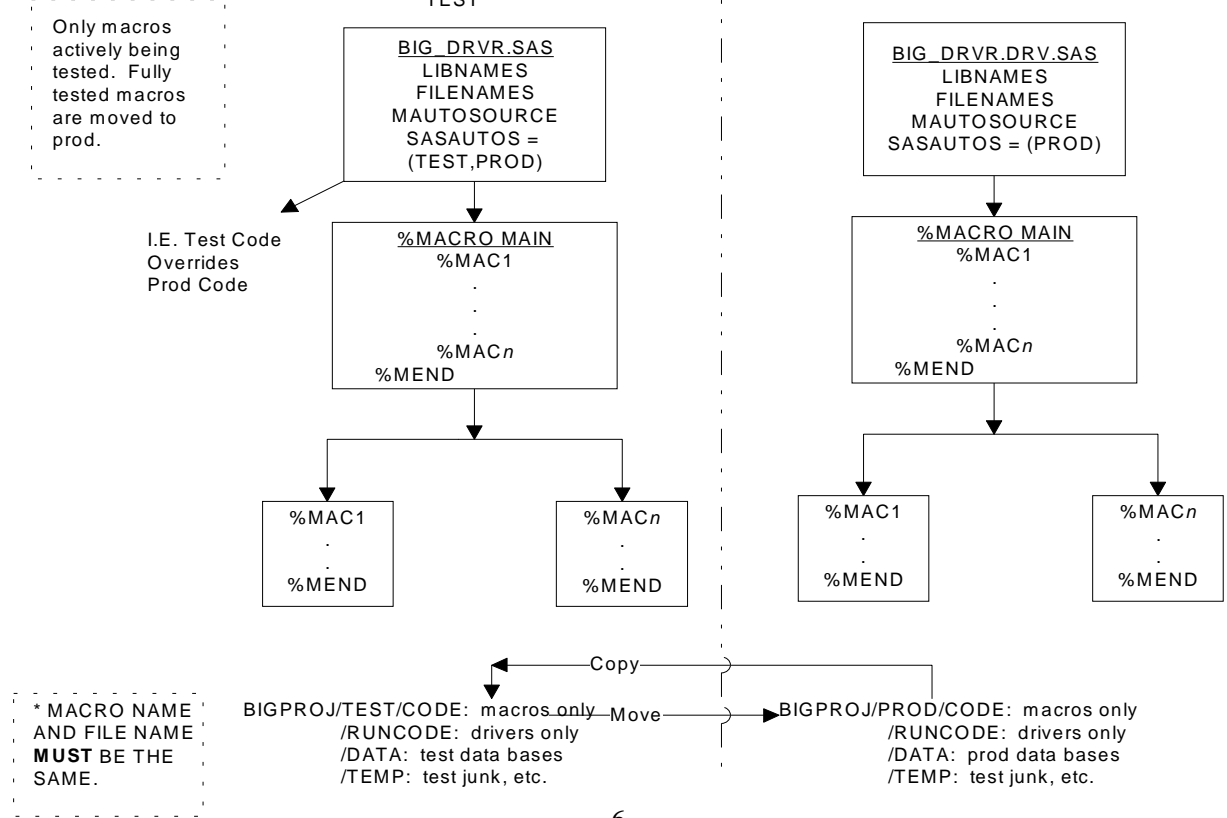